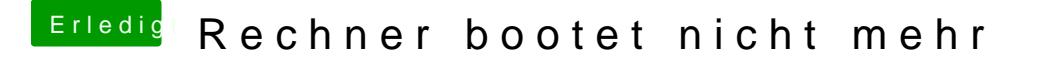

Beitrag von Nightflyer vom 15. Oktober 2019, 15:31

jetzt einfach neu starten, von der Festplatte booten und sehen was passiert. Oder hast du was an der config geändert?